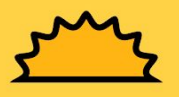

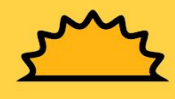

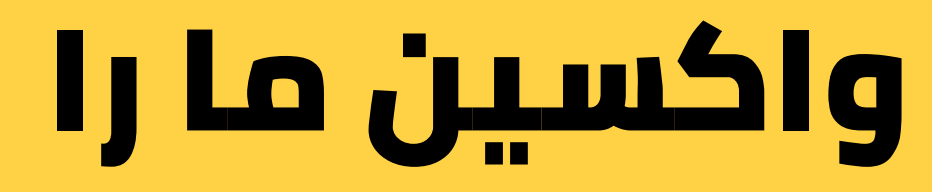

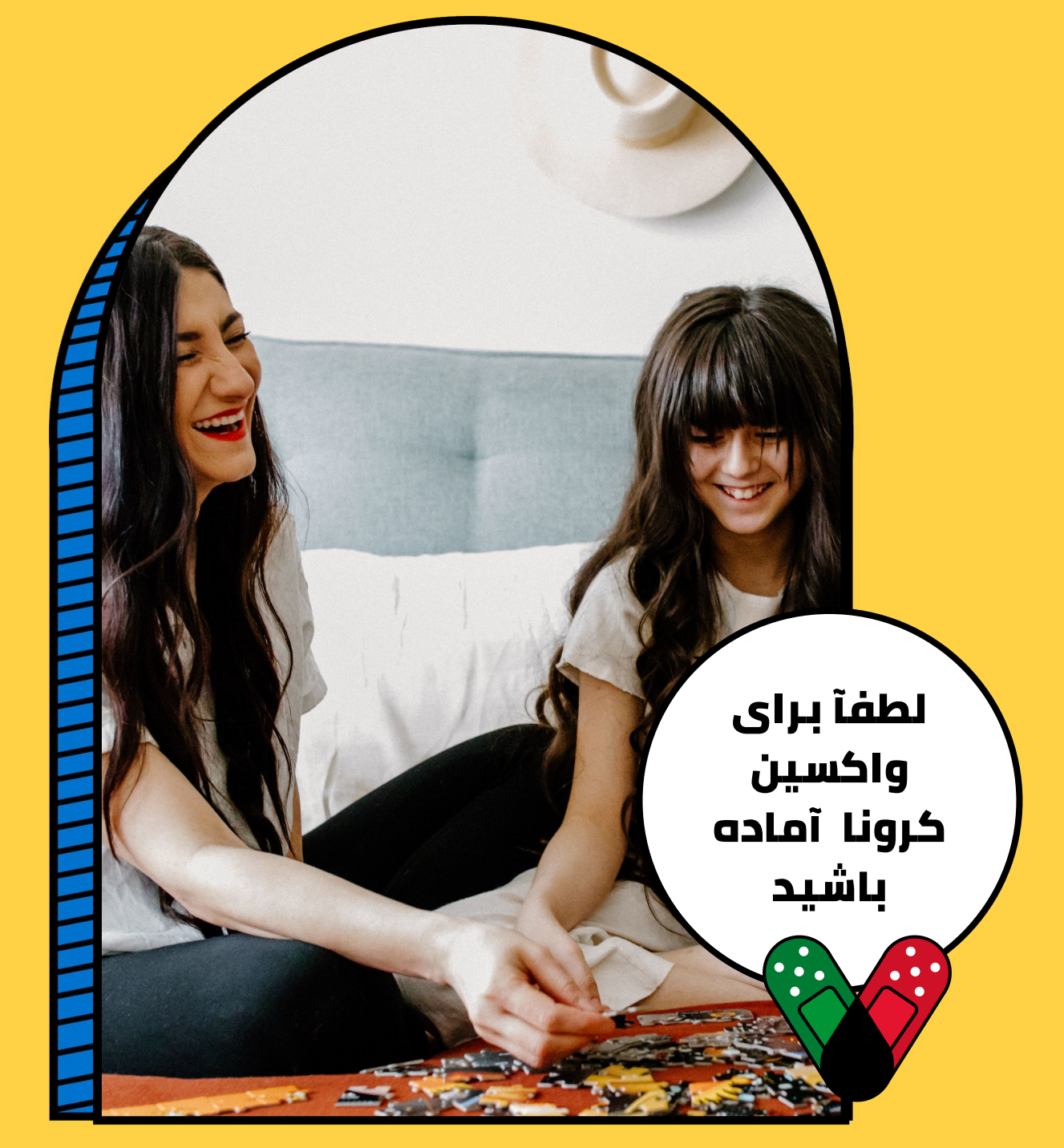

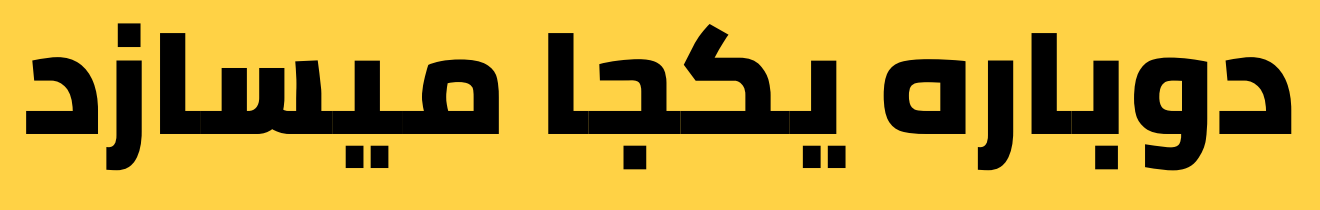

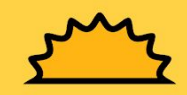

برای معلومات بیشتر به ویب سایت ما مراجعه کنید vaccinefinder.org

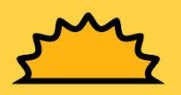